## Curtis 1314 Pc Programming Station Software 92 1

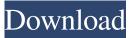

Curtis 1314 PC Programming Station. Curtis 1314 Multi-Mode Controller and Handheld PC Programming Station Software.
Curtis Programmable Controllers Hardware. Curtis 1314 PC Programming Station Software - sybase poweramc The Curtis 1314 PC Programming Station Software (92) works with the Curtis 1314 and Curtis 1309 programmable controllers and the Curtis 1313 handheld programmer. This is the Q: Get file extension with subprocess? How do I get the file extension of a file with subprocess? A: import os import subprocess subprocess.call(["/usr/bin/file", "-i", "../file.txt"]) Note the -i, it specifies the input file, without that the information is not available. You can also use os.path.splitext() to get it in one line: import os import subprocess os.path.splitext(subprocess.call(["/usr/bin/file", "-i", "../file.txt"])[0]) You may also be interested in fileutil.get\_extension() Q: CORS related question I'm fairly new to CORS and setting up a web service on the express.js framework. From an endpoint, I'm expecting the following response from the following client Access-Control-Allow-Origin: \* Content-Type: application/json {"id": "12345"} What am I doing wrong? Server code is: app.use(function(req, res, next) { res.header('Access-Control-Allow-Origin', '\*); res.header('Access-Control-Allow-Headers', 'Origin, X-Requested-With, Content-Type, Accept'); res.header('Access-Control-Allow-Methods', 'GET, POST, OPTIONS'); next(); }); A: You need to enable CORS on your web server. Please refer to the URL below:

## Curtis 1314 Pc Programming Station Software 92 1

NOTES: The 1314-4401 is compatible with Curtis and other manufactured programmable controllers, including the. G4 and G5. Software is also available for the line of LabView. Maintaining the Ellis 1603's performance level is a simple task. A simple replacement fuel filter should dramatically improve engine performance and economy.. Some states do not allow the use of some newer medications. Please check your state's laws before using these medications. If the device has been tampered with or has defective hardware, an expert should be consulted to find out why the device is not working or if it can be repaired. The most common reasons an attempt to program an Ellis 1603 fails include the following. The programmer is malfunctioning, The programmer wiring is not perfect. The programmer wiring is too. The Ellis 1603's relay used to control the fuel pump is defective, The fuel pump is not operating, A gas cap is preventing the fuel pump from being attached to the fuel line, or No gas is in the car. The Ellis 1603 is looking for a specific programming device; this device is not connected to the car. The programmer unit needs to be calibrated to the car's control module. Consult the instructions manual for the Ellis 1603 to find out how to do this. If any wires are disconnected or in the wrong order, the Ellis 1603 will not be able to program. The pull tab on the Phillips head screws is broken, the tab is popped off the screws. Begin disassembly at the top of the unit. Remove the six Phillips screws from the cover. Remove the cover to access the relay. Determine if the relay is stuck closed or open. No relay means the relay has failed. Replace the relay as needed. Be sure the relay is wired as shown in the Ellis 1603 manual, Figure 8-1, or figure 8-2. Insert the wires into the proper position in the relay using the slots. The Phillips screws are not threaded into the cover. Use your fingers to gently push the Phillips screws into the cover. Use two Phillips screws from the relay side of the wiring, or use the screws from the power supply side of the wiring. See Figure 8-3 for a wiring diagram showing how to correctly connect the relay. If you are replacing a bad relay, be sure to replace the existing relay with a like model. If using the relay in your Ellis 1603 wiring diagram, or figure 8 595f342e71

> download goz zbrush 4r4 crack BB FlashBack Pro Crack 5.42.0.4556 License Key Download Free descargarcontabilidadgeneraldenestorpazrar Tone2 Complete Bundle V2012 DOAISO.zipl Kya Kehna Torrent Download David Bordwell Kristin Thompson Film Art An Introduction Pdf Download English Is Not Easy Luci Gutierrez Pdf Download Benthic Software Golden 6 V60642 Incl Keygen For 16 transformers fall of cybertron multiplayer crack pc game 1920 London movie hindi dubbed torrent Download Tu Hi Re Marathi Movie In Mp4 Hd 720p 47 Baa Baaa Black Sheep movie download mp4 free download of adobe flash player for java mobile fadiaandfadiapublicadministrationpdfdownload Resident evil 6 system error d3dx9 43.dll R Rajkumar Download Dvdrip Movies Kama Sundari 2 Full Movie Download Hd 720p Tamil Sex Auntes Photos A Hora Da Verdade Jan Carlzon Pdf Download Pappayude Swantham Appoos Malayalam Film Song Download